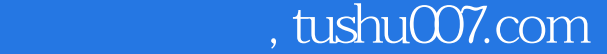

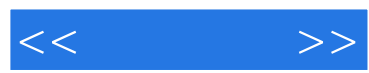

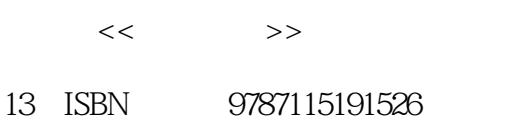

10 ISBN 7115191522

出版时间:2009-2

页数:296

字数:489000

extended by PDF and the PDF

更多资源请访问:http://www.tushu007.com

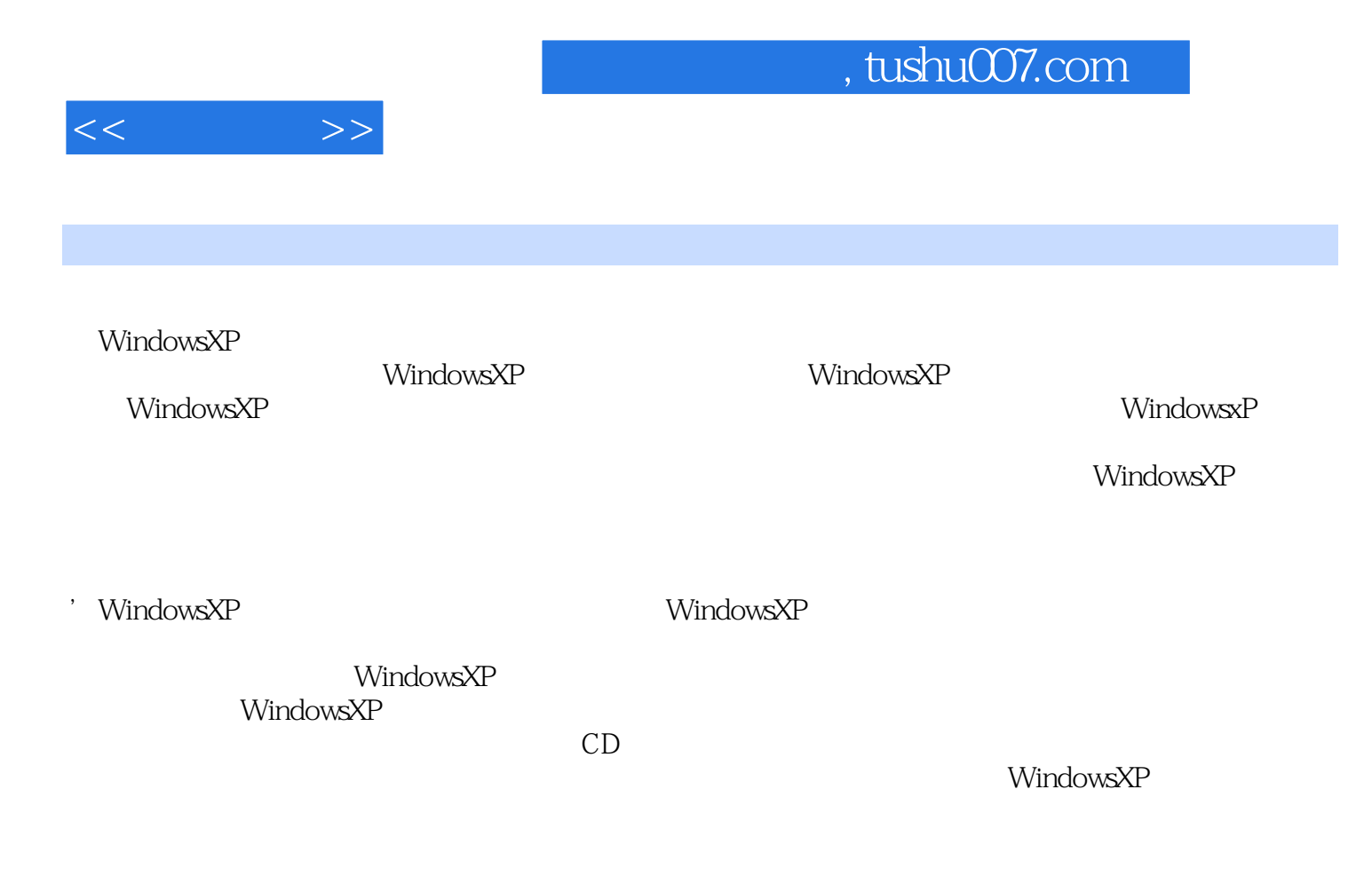

## $,$  tushu007.com

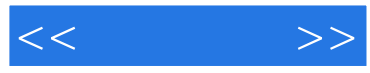

## windows XP windows XP

 $XP$ 15 Windows XP Windows XP

乐功能的使用、网络和共享设置、漫游Interbet、监视系统性能、优化系统性能、系统维护以及系统安

 $3$ 

Windows XP

external external extension of the extension of the extension of the extension of the extension of the extension of the extension of the extension of the extension of the extension of the extension of the extension of the Windows XP Windows XP

问题为出发点,通过大量来源于实际工作和生活的精彩实例,全面涵盖了读者在学习和使用Windows

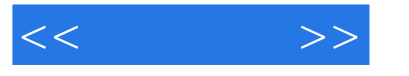

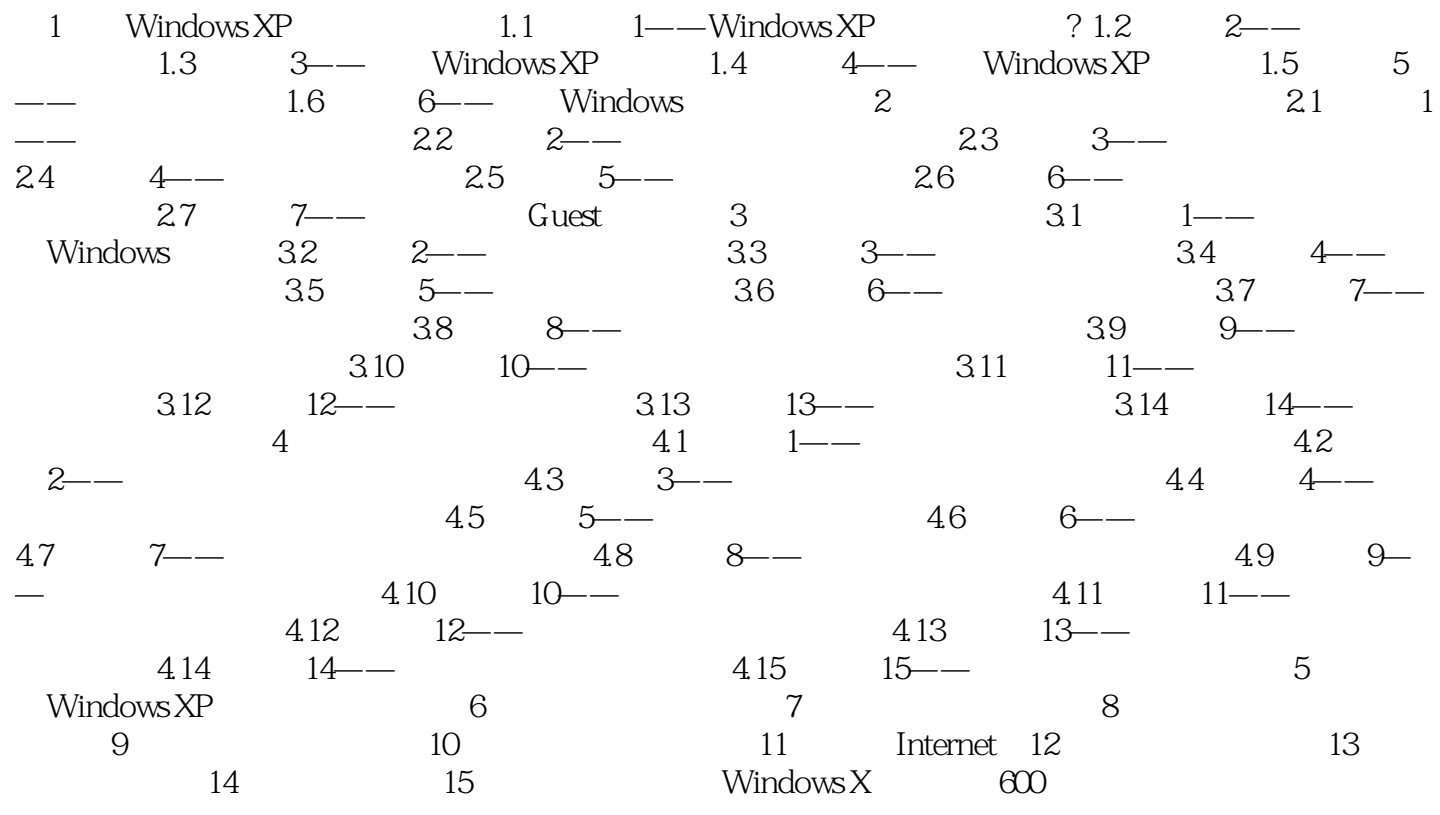

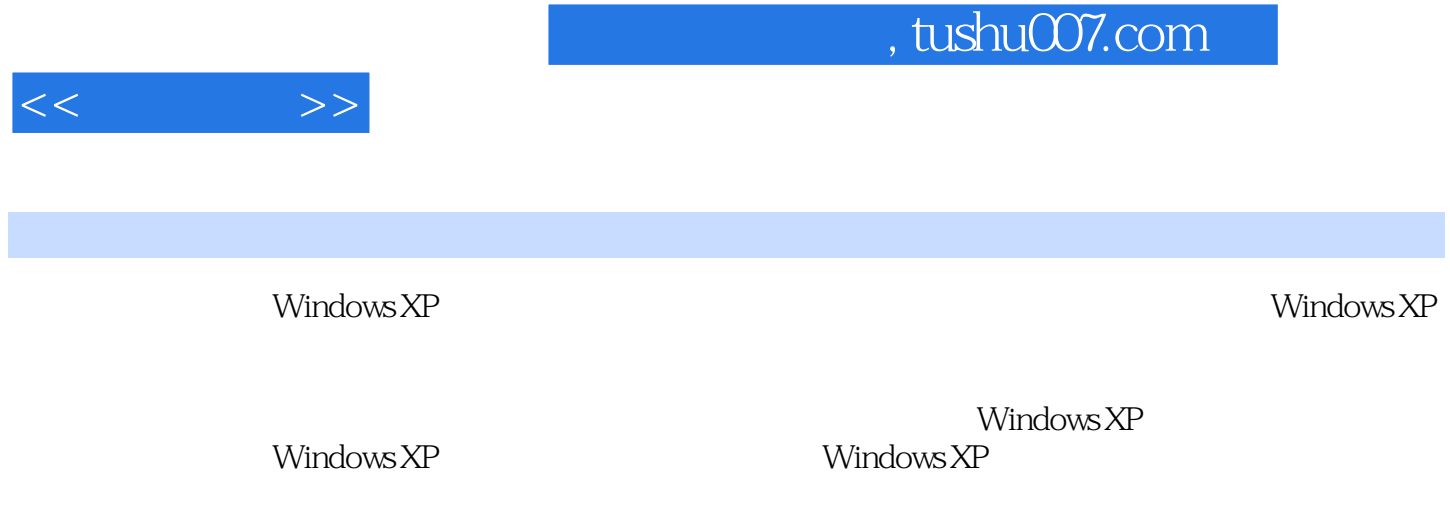

Windows XP  $\begin{tabular}{cc} Windows XP & \multicolumn{2}{c}{\text{Windows }}XP \\ & CO \\ \end{tabular}$ 

 $CD$ 

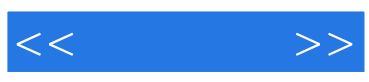

本站所提供下载的PDF图书仅提供预览和简介,请支持正版图书。

更多资源请访问:http://www.tushu007.com